设置预警价位

一周5个交易日,一日4个小时为交易时间,建议各位学会设置预警条件。功课提前 都做好了,点位提前也都算好了,那么可以直接在看盘软件中,填写支撑压力价位 ,当股价触及到预警价位,会直接跳出提醒。在通达信软件中,可以在K线界面点 击右键,找到设置条件预警打开,进行设置。或者直接按快捷键CTRL+v,就可以 调出预警窗口,执行买入卖出,账户做好了规划,个股做好了计划,股价达到了预 警条件,强调一个思维:那获利肯定更佳。

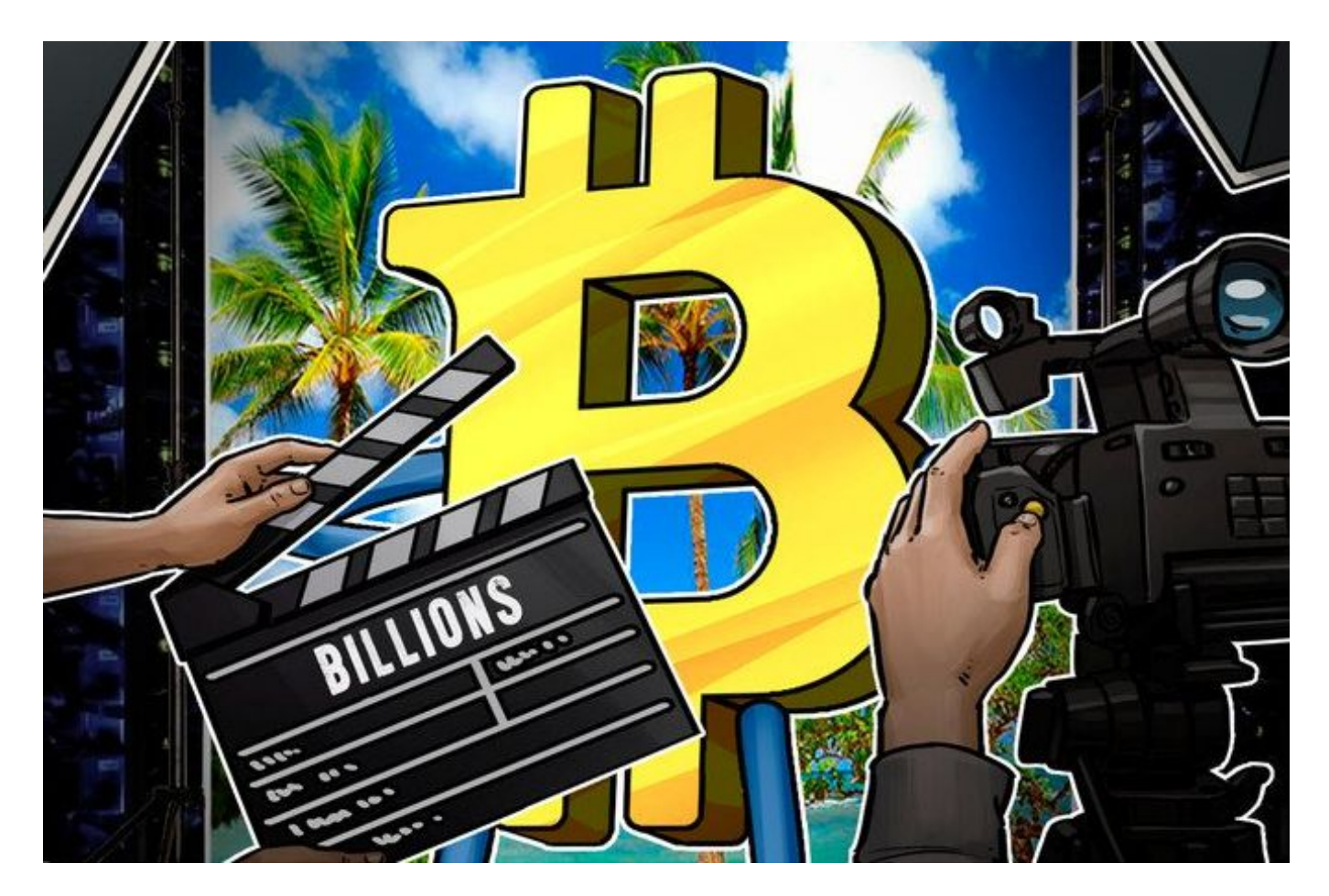

## 相关阅读

[大盘分析]股市行情大盘消息沪指跌0.5%失守3100点[股票新闻]今日股市行情大盘 走势A股筑底后将开启红包行情[大盘分析]今日股票行情查询资金恐慌性出逃沪指收 跌0.3%[大盘分析]股市行情大盘上证指数恐慌盘出逃股指延续调整[股票新闻]历年 春节A股股市行情大盘走势规律大起底[大盘分析]股市行情大盘消息A股黑色星期一 刷新调整新低[个股]今日股市行情早知道"黑色系"大涨掀A股股票抗跌[股票新闻] 今日股票行情查询大盘回落跌破低点难改颓势。

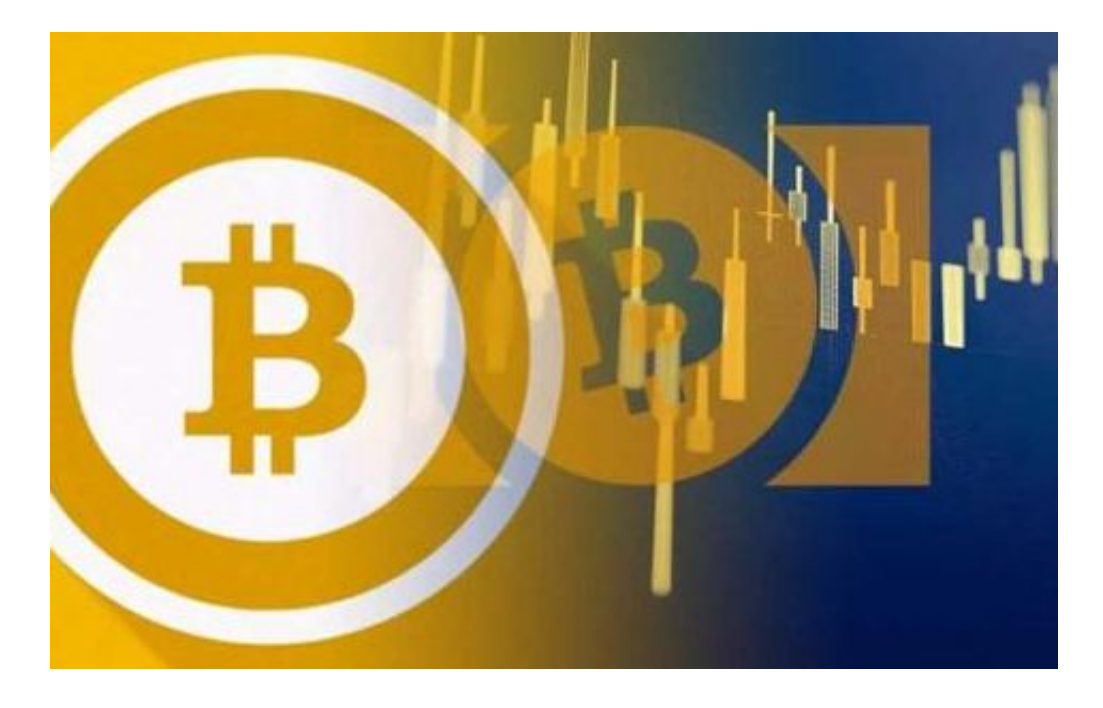

新股发行如何申购,关于新股申购的条件、规则

收市后就会到账。是按照T-2投资者账户市值,来配售号码:在上海限制是1万元配 一个号码,1000股/号;在深圳限制是5千元配一个号码,500股/号。在市场上是 一种风险较低、收益较稳定、对于新股一个证券账户只能申购一次,不能多次重复 申购不能撤单。10:30-11:30和下午1:00-2:00时。变成中签后在缴款。还有12月只 要达到3次中签不缴款,就是说6个月内不能再进行新股申购。

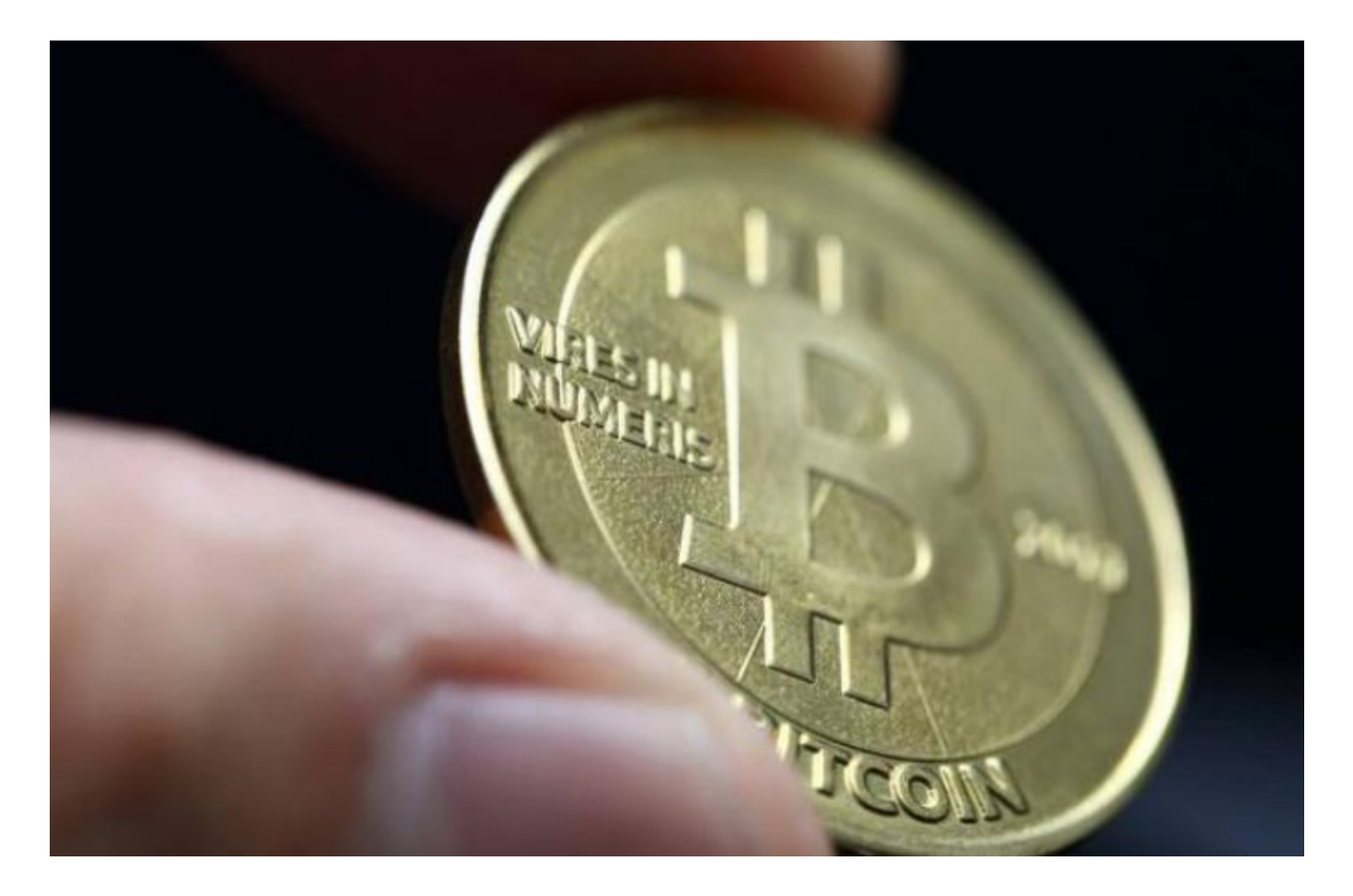

## 如何从零开始系统的学习炒股?

学习基础知识。如果没有户头,看任何炒股知识都是隔靴搔痒,很难深入体会,但 对于新手来说,所以要从了解市场、学习基础知识作为起点。至于怎么了解市场, 建议订阅一些财经新闻,经过一段时间就会有些概念,但这些书对炒股并没有直接 帮助,主要是辅助理解市场,更通透地看待经济事件。要懂K线、MA均线。如果不 懂肯定一头雾水。这没有什么秘密,有助于理解K线、仓位管理。搞懂技术指标。 在技术流中,对股市判断有很多指标,这里面不需要熟知跟踪每一种指标,因为一 个人很难有这么多精力,即使跟踪了也会因为过于纷繁复杂,MACD和BOLL布林 线。另外推荐《布林线》这本书,非常清晰易懂。基本面分析。你可能说我不是技 术派不用懂这些。其实炒股很难完全脱离技术指标进行判断,即使你做中长线投资  $\overline{1}$ 

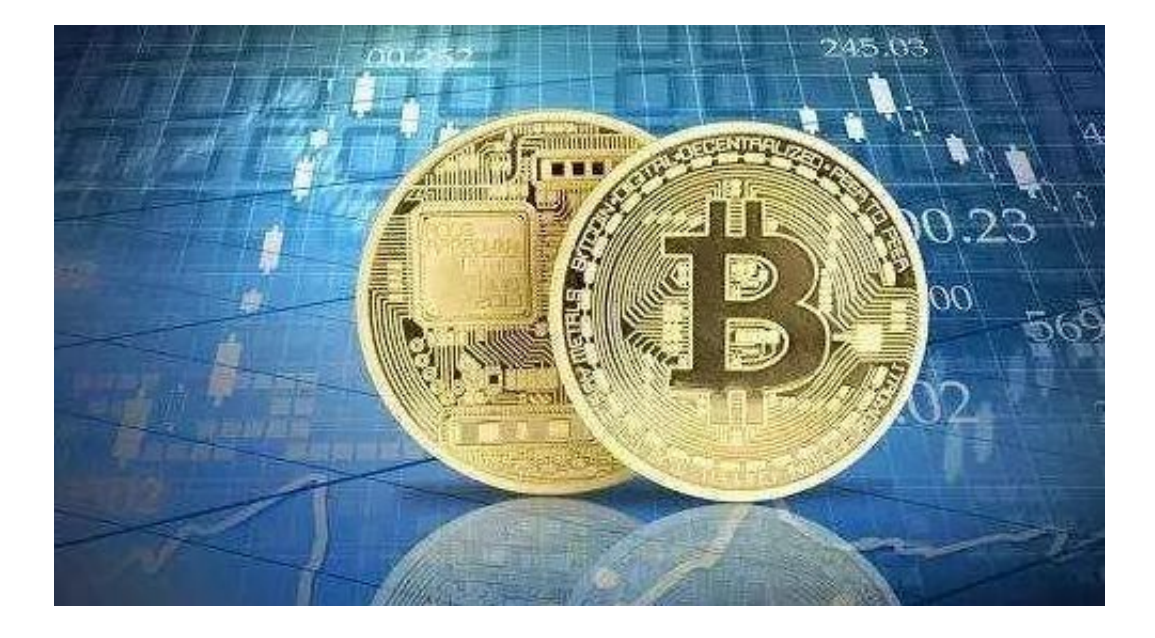

散户新股申购的条件:

目前新股申购需要2个要求:就是说假如要买上海新股,设申购日为T日,T-2日及 之前20个交易日账户中沪市A股平均市值需大于等于1万元人民币,每1万元市值可 获得1个申购单位,1个申购单位可申购1000股上海新股。只有一个区别:5000市 值深圳股票可获得1个申购单位,1个申购单位可申购500股深圳新股。深圳市值也 需10000以上才可以申购。